# Технология приборостроения 1'2015

подойти к решению задач с единых системных позиций. В случае, когда рассматривается система мониторинга транспорта газа в системе регионального газоснабжения с большим количеством элементов, предлагается декомпозировать ее на ряд частных моделей:

- модели определения точек контроля на каждом участке,

- модель определения показателей мониторинга в точках контроля на каждом из участков;

- модель определения средств измерений в точках контроля на каждом из участков.

Разработанная обобщенная модель организации относится  $\mathbf{K}$ задачам линейного дискретного программирования и позволяет, в отличие **OT** существующих, организовать процесс оценки точек контроля, показателей мониторинга и качества средств измерений по многим критериям.

## СПИСОК ЛИТЕРАТУРЫ:

 $\mathcal{I}$ Седак В. С. Надежность и качество проиессов регулирования современных систем газоснабжения: монография / В. С. Седак, В. Н. Супонев, Н. Д. Каслин и др.; под общ. ред. В. С. Седака; Харьк. нац. акад. город. хоз-ва - Х.:  $XHATX$ , 2011. – 226 c.

2. Король Г. О. Проблеми обліку, аналізу і планування запобіжно-відновних заходів у регіональній системі<br>газопостачання: монографія / Г.О Король, Ю. Т. Труш, системі В. Д. Зелікман и др. - Дніпропетровськ: Наука і освіта, 2008. - $300c$ 

 $3.$ Способ и система мониторинга рабочих характеристик трубопровода, содержащего текучую среду<br>под давлением [Электронный ресурс] - Режим доступа: http://www.findpatent.ru/patent/235/2351915.html# Загл.  $\sim$  $\overline{c}$ экрана.

4. Способ мониторинга и оценки технического состояния магистрального трубопровода и система для его реализации [Электронный ресурс] - Режим доступа: http://www.findpatent.ru/patent/245/2451874.html - Загл. с экрана.

Государственные строительные нормы Украины  $5<sup>7</sup>$ ДБН В. 2.5-20-2001. Газоснабжение. Инженерное оборудование зданий и сооружений. Госстрой Украины.  $-\hat{K}$ ., 2001.

6. Нефедов Л.И. Модели организации мониторинга оценки качества бизнес-процесса транспорта газа на компрессорной станции/ Л. И. Нефедов, А. А. Шевченко// Вестник НТУ «ХПИ». Серия: Информатика и моделирование. - $2008. - N<sub>2</sub>24. - C. 94-98.$ 

7. Шевченко М. В. Структурная модель управления качеством добычи, переработки и транспорта газа / М.В. Шевченко//Праці Одеського політехнічного університету.  $2014. - N_2I(43). - C.273-281.$ 

Ребрин Ю.И. Основы экономики и управления  $8^{\circ}$ производством [Электронный ресурс] /Ю.И. Ребрин - Режим docmyna: http://www.aup.ru/books/m47.

9. Крючковский В.В. Введение в нормативную теорию принятия решений. Методы и модели: монография / В.В. Крючковский, Э. Г. Петров. Н. А. Соколова, В. Е. Ходаков; под ред. 3.Г.Петрова. - Херсон: Гринь Д.С., 2013. - 284 с. -ISBN 978- $617 - 7123 - 23 - 0$ .

10. Нефедов Л.И. Обобщенная модель синтеза системы мониторинга качества добычи, переработки и транспорта газа / Л. И. Нефедов, М. В. Шевченко, О. Н. Кудырко// Международный научный журнал «ScienceRise». -

2014. - №1(1). – С. 7-18.<br>11. ГОСТ 5542-87 Газы горючие для промышленного и комунально-бытового назначения. Технические условия. [Электронный ресурс] / Дата введения: 1988-01-01. - Режим http://www.complexdoc.ru/pdf/FOCT%205542- $\overline{\partial}$ ocmvna 87/gost 5542-87.pdf - Загл. с экрана.

12. Бескоровайный В. В. Модификация метода направленного перебора для оптимизации топологии систем с регулярным распределением элементов / В. В. Бескоровайный, Е. В. Соболева//Системи обробки інформації. -2013. -№1 (108).  $-C12-16$ 

# УДК 534.843.742 МАТЕМАТИЧЕСКАЯ МОДЕЛЬ АВТОМАТИЗИРОВАННОЙ СИСТЕМЫ КОРРЕКЦИИ МЕСТОПОЛОЖЕНИЯ КАЖУЩЕГОСЯ ИСТОЧНИКА ЗВУКА В ПРОСТРАНСТВЕ

К.т.н. В.В. Усик, И.С. Беликов, Национальный технический университет «ХПИ», г.Харьков

Предложена математическая модель автоматизированной системы управления перемещения кажущегося источника звука в пространстве. Рассматривается возможность расширения стереофонии согласно перемещению человека в зоне прослушивания.

Запропонована модель математична автоматизованої системи керування уявним джерелом звуку у просторі. Розглядається можливість розширення стереофонії згідно до переміщення людини у зоні прослуховування

This article discusses about math model automatic system of enhancing the interactivity of human involvement in formating apparent sound source in space in real time.

Ключевые слова: акустическая система, математическая модель стереофония, кажущийся источник звука, фильтр нижних частот.

## Введение

Целью данного исследования является разработка математической модели правого и левого канала обработки акустического сигнала в автоматизированной системе позиционирования кажущегося источника звука  $(KM3)$ .

При разработке автоматизированной системы позиционирования КИЗ предложена структурная схема системы, а также установлено, что изменение позиционирования КИЗ в пространстве зависит от внесения временных задержек в один из каналов стерео системы. Внесение задержки в несколько миллисекунд, например, в левый канал акустической системы (АС) приводит к ослаблению восприятия звука этого канала и смещает КИЗ в сторону правого громкоговорителя [1].

Смещение КИЗ возможно и при использовании интенсивностной стереофонии, усиление амплитуды сигнала одного из каналов, приводит к смещению КИЗ в

сторону звучащего громкоговорителя, позволяя человеку прослушивания при перемещении в комнате, где он прослушивает мультимедийный контент.

Позиционирование КИЗ озвучивании при рассчитывается пространства исходя из свойств человеческого слуха. При расположении слушателя напротив центра стереобазы, воспроизводимые сигналы с правого громкоговорителя и левого громкоговорителя не имеют различий по времени ( $\Delta \tau = 0$ ) и по уровню ( $\Delta L = 0$ ). При таком условии звучание обоих громкоговорителей сливается в единый звуковой образ. который соответствует изначально задуманному звукорежиссером звучанию [3].

Данный вариант коррекции КИЗ возможен и для перемещающегося слушателя в пространстве, либо для слушателя, который занял не идеальное местоположение между громкоговорителями стерео системы.

## Изложение основного материала исследования

На рисунке 1 представлена структурная схема олного из каналов автоматизированной системы кажущимся источником управления звука лпя фазоинверсной акустической системы. Передаточная функция  $W_{\Sigma}(s)$  канала в общем виде имеет вид (1):

$$
W_{\Sigma} = (W_{H^{q}}(s) + W_{B^{q}}(s) \cdot W_{\Delta \tau}(s) \cdot W_{\Delta L}(s)) \cdot W_{AC}(s).
$$
 (1)

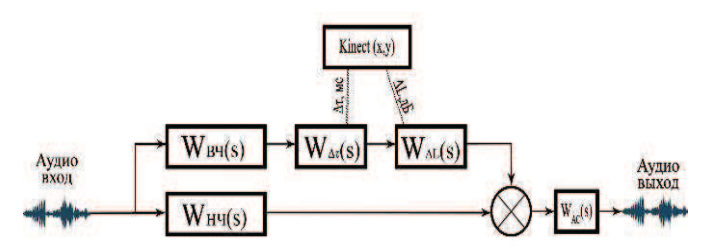

W<sub>BY</sub>(s) - передаточная функция фильтра верхних частот; W<sub>HY</sub>(s) - передаточная функция фильтра нижних частот;  $W_{\Delta t}(s)$  - передаточная функция блока временной задержки;  $W_{AL}(s)$  – передаточная функция блока управления усилением сигнала; Kinect (x,y) - блок приема данных о координатах перемещения головы слушателя в пространстве;  $\Delta \tau$ , мсвеличина необходимой временной задержки аудио канала;  $\Delta L$ , дБ величина усиления аудио сигнала, согласно перемещению КИЗ;  $W_{AC}(s)$ - передаточная функция акустической системы.

#### Рис. 1. Структурная схема канала автоматизированной системы управления КИЗ

Далее в статье схема маршрутизации обработки аудио сигнала (рис. 1) рассмотрена для левого каналов стерео сигнала. Для второго канала фильтрация, величины задержек во времени  $\Delta \tau$  и усиления амплитуды **Д** выполняются аналогичным образом. Авторами ранее установлено. что было уже RILL управления перемещением КИЗ в пространстве, необходимо вносить временные и амплитудные корректировки в область верхних частот (300 - 20 000 Гц).

Предварительная фильтрация акустического сигнала выполняется фильтрами нижних и верхних частот Баттерворта второго порядка. Передаточная функция фильтра нижних частот имеет вид:

$$
W_{H^{q}}(s) = \frac{1}{B_{1}^{2}(s)},
$$
\n(2)

где  $B_1(s)=(1+s)$  – полином Баттерворта.

постоянно нахолиться  $\mathbf{B}$ оптимальной зоне Передаточная функция фильтра верхних частот имеет вил:

$$
W_{BY}(s) = \frac{s^2}{B_1^2(s)},
$$
\n(3)

Передаточная функция блока временной задержки имеет вид:

$$
W_{\Delta \tau}(s) = e^{-\tau s} \tag{4}
$$

где т - величина задержки левого канала АС относительно правого в мс. На рисунке 2 указано схематическое расположение головы слушателя и отклонение его положения от центра базы АС.

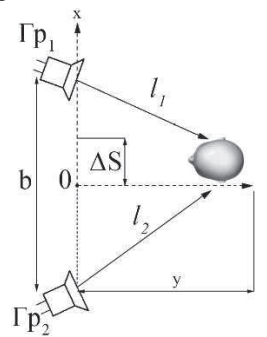

Рис. 2. Отклонение местоположения головы слушателя от центра стереобазы АС

Величина задержки сигнала определяется  $\overline{10}$ формуле:

$$
\tau = \frac{\Delta l_1}{c},\tag{5}
$$

где  $\Delta l_1$  – отклонение головы слушателя от центрального положения стереобазы АС, с - скорость звука равная 330  $MC/c$ .

Передаточная функция блока усиления (ослабления) сигнала представим в виде

$$
W_{\Delta l}(s) = k \tag{6}
$$

где k - величина усиления (ослабления) акустического сигнала левого канала относительно правого в дБ.

Данный вариант интенсивностной стереофонии предлагается применять одновременно с временными задержками в тех случаях, когда величина  $\Delta \tau$  будет превышать значения 12 мс для возврата положения КИЗ в рекомендуемое пространство. Принцип работы состоит в усилении противоположного канала АС, в который не вносятся временные задержки  $\Delta \tau$  [2].

Для стереобаз, величина которых равна b=0.8...1.8 метров, величина усиления сигнала  $k$  при отклонении от центра базы АС на S=0,5b равняется 5 дБ. Для стереобаз размером b=1,8...2.8 метров, при отклонении головы слушателя от центра базы на 0,5b величина  $k=5...8$  дБ, соответственно [3]. Координаты перемещения головы слушателя, а также детектирование образа человека в пространстве выполняется при помощи камеры Microsoft Kinect  $[6-7]$ . Авторами ранее было проведено экспериментальное подтверждение изменение позиционирования КИЗ в пространстве. а также предложена методика калибровки центрального местоположения КИЗ для громкоговорителей [8].

передаточная Нормированная функция акустической системы фазоинверсного типа имеет вид:

$$
W_{AC}(s) = \frac{T_0^4 \cdot s^4}{T_0^4 \cdot s^4 + a_1 \cdot T_0^3 \cdot s^3 + a_2 \cdot T_0^2 \cdot s^2 + a_3 \cdot T_0 \cdot s + 1},
$$
 (7)

где  $T_0 = \sqrt{T_B \cdot T_S}$ ,

где $T_{\scriptscriptstyle B}=\frac{1}{f_{\scriptscriptstyle \rm L}},\;\,f_{\scriptscriptstyle b}$  – частота настройки фазо<br/>инвертора;  $T_s = \frac{1}{f}$ ,  $f_s$  – резонансная частота головки

громкоговорителя;

$$
a_1 = \frac{Q_L + h \cdot Q_S}{\sqrt{h \cdot Q_L \cdot Q_S}};
$$
  

$$
a_2 = \frac{h + (\alpha + 1 + h^2) \cdot Q_L \cdot Q_S}{\sqrt{h \cdot Q_L \cdot Q_S}};
$$
  

$$
a_3 = \frac{Q_L \cdot h + Q_S}{\sqrt{h \cdot Q_L \cdot Q_S}},
$$

где а - значение нормированных параметров элементов фильтров:

$$
h = \frac{f_B}{f_S} = \frac{\varpi_B}{\varpi_S} = \frac{\tau_S}{\tau_B} \qquad - \qquad \text{hophupobahhas}
$$

относительно частоты настройки фазоинвертора

Q<sub>ts</sub> - полная добротность громкоговорителя;

$$
\alpha = \frac{C_{AS}}{C_{AH}} = \frac{L_{CES}}{L_{CEB}} - \text{ or} \text{momenclure} \text{ гибкостей поднеса } B
$$

воздухе и в корпусе;

$$
Q_L = \varpi_B \cdot C_{AB} \cdot R_{AL} = \frac{1}{\varpi_B \cdot C_{MEP} \cdot R_{EL}} - \text{qofportность},
$$

характеризующая щелевые потери, где  $R_{\rm AI.}$ акустическое сопротивление излучателя;  $C_{AB}$ акустическая гибкость воздуха в корпусе АС;

$$
\varpi_{B} = 2 \cdot \pi \cdot f_{B} = \frac{1}{\sqrt{C_{AB} \cdot M_{AP}}} = \frac{1}{\sqrt{C_{MEP} \cdot L_{CEB}}}
$$

круговая частота настройки фазоинвертора, М<sub>АР</sub> акустическая масса пассивного излучателя или воздуха в трубе фазоинвертора.

Пусть

$$
A_0 = T_0^4;
$$
  
\n
$$
A_1 = a_1 \cdot T_0^3;
$$
  
\n
$$
A_2 = a_2 \cdot T_0^2;
$$
  
\n
$$
A_3 = a_3 \cdot T_0.
$$

С учетом введенных обозначений передаточная функция акустической системы будет иметь следующий вил

$$
W_{AC}(s) = \frac{A_0 \cdot s^4}{A_0 \cdot s^4 + A_1 \cdot s^3 + A_2 \cdot s^2 + A_3 \cdot s + 1}.
$$
 (8)

В результате, итоговое выражение (1) получит вид  $A \cdot s^4 = A \cdot k \cdot s^6 \cdot e^{-\alpha}$ 

$$
W_{\Sigma}(s) = \frac{A_0 \cdot s - A_0 \cdot \kappa \cdot s \cdot e}{(s^2 + 2s + 1) \cdot (A_0 \cdot s^4 + A_1 \cdot s^3 + A_2 \cdot s^2 + A_3 \cdot s + 1)}.
$$
(9)

Обозначив  $k_1 = k \cdot A_0$ , получится выражение

$$
W_{\Sigma}(s) = \frac{-s^4 \cdot (k_1 \cdot e^{-s} + A_0)}{(s^2 + 2s + 1) \cdot (A_0 \cdot s^4 + A_1 \cdot s^3 + A_2 \cdot s^2 + A_3 \cdot s + 1)}.
$$
 (10)

Полученное выражение передаточной функции канала будет использоваться для получения суммарной передаточной функции всей системы с целью дальнейшего ее анализа.

## Выводы

Автором ведется анализ полученной математической модели автоматизированной системы, исследование устойчивости системы при изменении временной задержки, вносимой в каждый из каналов аппаратной составляющей и устройством Kinect, а также влияние на устойчивость системы коэффициента усиления. получаемого за счет интенсивностной стереофонии.

# СПИСОК ЛИТЕРАТУРЫ:

1. Порошин С.М. Разработка активной системы коррекции местоположения кажущегося источника звука в пространстве / С.М.Порошин, И.С.Беликов // Третья международная научно-техническая конферениия «Информационные проблемы в теории акустических, радиоэлектронных и телекоммуникационных систем IPTS-2014» г. Харьков, 21-23 октября 2014 г.

2. Алдошина И.А. Высококачественные акустические системы и излучатели / И.А. Алдошина, А.Г. Войшвилло. - М.: Радио и связь, 1985. – 166 с.

3. Кононович Л. М. Стереофоническое восприятие звука / Л. М. Кононович, Ю. А. Ковалгин. - М.: Радио и связь,  $1981 - 184c$ 

4. Алябьев С. И. Радиовешание и электроакустика / С. И. Алябьев, А. В. Выходец, Р. Гермер и др. – М.: Радио и связь, 1998. - 783 с.

5. Шкритек П. Справочное руководство по звуковой схемотехнике / П. Шкритек; пер. с нем. – М.: Мир. 1991. – 446  $\mathcal{C}.$ 

6. Jana, A. Kinect for Windows SDK Programming Guide [Text] / A. Jana; Published by Packt Publishing Ltd. // Livery Place, 35 Livery Street, Birmingham B3 2PB, UK, 2012. - 392 p.

7. Miles, R. Start Here! Learn Microsoft Kinect API [Text] / R. Miles; O'Reilly Media, Inc. // Gravenstein Highway North Sebastopol, California 95472, 2012. - 272 p.

8. Порошин С. М. Влияние интенсивностной стереофонии на локализацию кажущегося источника звука. / С.М.Порошин, И.С.Беликов // Технология приборостроения. научно-технический журнал ХНАДУ, спецвыпуск осень 2014.